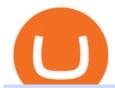

### trust swap coin biggest cryptocurrencies metatrader webtrader tradingview pro vs pro plus binance deskto

Binance cryptocurrency exchange - We operate the worlds biggest bitcoin exchange and altcoin crypto exchange in the world by volume

binance.com - Buy/Sell Bitcoin, Ether and Altcoins

Can I do transfer between portfolios with withdraw and .

How To Transfer Cryptocurrency From Coinbase To Coinbase Pro

https://bitcoinist.com/wp-content/uploads/2019/11/7th-November-7-e1573137628505.jpg|||Binance Wallpaper / Bnb Record Breaking February Thanks To ...|||1920 x 1200

Cryptocurrencies with Highest Market Cap - Yahoo Finance

About Sharekhan Trade Tiger Software. Sharekhan is one of the leading stock broking firms in the country. The first version of the trading terminal software of Sharekhan, Sharekhan Trade Tiger 1.0 was launched in the year 2007. That was the year when they decided to digitize their trading platform so more people can trade through Sharekhan.

Forex Web Trading in MetaTrader 4

 $https://s3.tradingview.com/y/YD4LrAcX\_big.png|||CryptoMarket\ Update\ (\#28): Plus\ de\ Supply\ VS\ Produits\\ ...|||3226\ x\ 1774$ 

https://fxmedia.s3.eu-west-1.amazonaws.com/featured\_images/5bd98ec6aa71f1540984518.jpeg|||The Manual Trading Systems For Forex Trading|||1440 x 810

Create a cryptocurrency token for free within seconds: No code required! To ensure the security of a token, please view the percentage of tokens/liquidity locked on the token details page. Using 'Mint' does not guarantee security. You must personally verify the locks of each token. \*To see minted tokens from other chains, please switch your .

 $https://s3.amazonaws.com/tradingview/h/hq04OU0w.png||| \ tradingview \ and roid \ 899626-Tradingview \ and roid||| 1610 \ x \ 1037$ 

 $https://cdn.wallpapersafari.com/21/30/osKJcd.png|||[34+]\ Binance\ Wallpapers\ on\ WallpaperSafari|||1920\ x\ 1080$ 

### Stock Trading Software - Real-time Algorithmic Trading

Let us know if these 2 APIs are for transfer between portfolios or not. However, if the API is ok, could you please demonstrate on the url and request payload for the following 2 use cases: If I want to do transfer from profile A to profile B, using A&#39;s API keys (with transfer access) and A.withdrawals (asset, amount, coinbase id = B)

TrusterCoin Swap

Lowest Cost Broker - Rated #1 Broker by Barron's

Videos for Metatrader+webtrader

301 Moved Permanently, nginx

Trustswap (SWAP) price today, chart, market cap & Damp; news .

https://blog.desdelinux.net/wp-content/uploads/2021/05/binance-como-instalar-app-escritorio-binance-gnu-lin ux-imagen-pantallazo-1-blog-desdelinux.png|||BINANCE: How to install the Binance Desktop App on Linux ...|||1366 x 768

To transfer funds from your Coinbase wallet to your Pro wallet, follow these steps: Go to the Coinbase Pro trading page. Select Deposit under Wallet Balance (a pop up window will appear). Select the currency type (i.e. BTC, ETC) that youd like to add cash to Pro from Coinbase. Select Coinbase Account. Enter the amount you would like to add cash to Pro from Coinbase. Please note that you will only be able to add funds that are Available to deposit.

### DOWNLOAD SHAREMOBILE - Sharekhan

https://blocklr.com/wp-content/uploads/2018/10/tether-usdt-leads-top-10-crypto-market-7-day-price-increase-hero.jpg|||Tether (USDT) Leads Top 10 Crypto Market with 7 Day Price ...|||1600 x 900

FOREX.com Metatrader 4 Web Platform. 1-877-367-3946

Coinbase is the entry point for many cryptocurrency holders, but as its users become more crypto-savvy, they are opting to transfer their assets to the more advanced Coinbase Pro. Coinbase is the more simplistic version of the Coinbase Pro exchange and wallet .

https://blog.desdelinux.net/wp-content/uploads/2021/05/binance-como-instalar-app-escritorio-binance-gnu-lin ux-imagen-pantallazo-2-blog-desdelinux.png|||BINANCE: How to install the Binance Desktop App on Linux ...|||1366 x 768

- Register for courses through the Sharekhan app - Stay tuned to our trading offers on the Sharekhan app - Open demat account and start your trading experience in just a few clicks! - For an optimal experience demat and trading experience, download the Sharekhan app \*\*Official support for Lollypop(5.0) and above versions.

Gutscheine Review 2021 - Get a 20% Fee Discount - finscout.org

https://en.numista.com/catalogue/photos/etats-unis/g3562.jpg|||5 Dollars (San Francisco Old Mint Centennial) - United ...|||1766 x 1761

How to transfer funds between your Coinbase Pro and Coinbase .

TrustSwap provides DeFi tools for token holders & to buy, trade, create, and secure crypto assets including with confidence.

#### MetaTrader Web Trader

https://i.redd.it/ay4gkhp2b5y61.jpg|||NFT ? For Doge ? : dogecoin|||1200 x 862

60+ 3 Uphold Learn More On Uphold's Secure Website 1. Bitcoin (BTC) Market cap: Over \$882 billion Created in 2009 by someone under the pseudonym Satoshi Nakamoto, Bitcoin(BTC) is the original.

https://user-images.githubusercontent.com/3088454/39251869-3755b0c6-489c-11e8-9b63-1ec6af719a61.png || || Trading view Color Scheme - TRADING ||| || 1920 x 1080 || 1920 x 1080 || 1920 x 1080 || 1920 x 1080 || 1920 x 1080 || 1920 x 1080 || 1920 x 1080 || 1920 x 1080 || 1920 x 1080 || 1920 x 1080 || 1920 x 1080 || 1920 x 1080 || 1920 x 1080 || 1920 x 1080 || 1920 x 1080 || 1920 x 1080 || 1920 x 1080 || 1920 x 1080 || 1920 x 1080 || 1920 x 1080 || 1920 x 1080 || 1920 x 1080 || 1920 x 1080 || 1920 x 1080 || 1920 x 1080 || 1920 x 1080 || 1920 x 1080 || 1920 x 1080 || 1920 x 1080 || 1920 x 1080 || 1920 x 1080 || 1920 x 1080 || 1920 x 1080 || 1920 x 1080 || 1920 x 1080 || 1920 x 1080 || 1920 x 1080 || 1920 x 1080 || 1920 x 1080 || 1920 x 1080 || 1920 x 1080 || 1920 x 1080 || 1920 x 1080 || 1920 x 1080 || 1920 x 1080 || 1920 x 1080 || 1920 x 1080 || 1920 x 1080 || 1920 x 1080 || 1920 x 1080 || 1920 x 1080 || 1920 x 1080 || 1920 x 1080 || 1920 x 1080 || 1920 x 1080 || 1920 x 1080 || 1920 x 1080 || 1920 x 1080 || 1920 x 1080 || 1920 x 1080 || 1920 x 1080 || 1920 x 1080 || 1920 x 1080 || 1920 x 1080 || 1920 x 1080 || 1920 x 1080 || 1920 x 1080 || 1920 x 1080 || 1920 x 1080 || 1920 x 1080 || 1920 x 1080 || 1920 x 1080 || 1920 x 1080 || 1920 x 1080 || 1920 x 1080 || 1920 x 1080 || 1920 x 1080 || 1920 x 1080 || 1920 x 1080 || 1920 x 1080 || 1920 x 1080 || 1920 x 1080 || 1920 x 1080 || 1920 x 1080 || 1920 x 1080 || 1920 x 1080 || 1920 x 1080 || 1920 x 1080 || 1920 x 1080 || 1920 x 1080 || 1920 x 1080 || 1920 x 1080 || 1920 x 1080 || 1920 x 1080 || 1920 x 1080 || 1920 x 1080 || 1920 x 1080 || 1920 x 1080 || 1920 x 1080 || 1920 x 1080 || 1920 x 1080 || 1920 x 1080 || 1920 x 1080 || 1920 x 1080 || 1920 x 1080 || 1920 x 1080 || 1920 x 1080 || 1920 x 1080 || 1920 x 1080 || 1920 x 1080 || 1920 x 1080 || 1920 x 1080 || 1920 x 1080 || 1920 x 1080 || 1920 x 1080 || 1920 x 1080 || 1920 x 1080 || 1920 x 1080 || 1920 x 1080 || 1920 x 1080 || 1920 x 1080 || 1920 x 1080 || 1920 x 1080 || 1920 x 1080 || 1920 x 1080 || 1920 x 1080 || 1920

How To Transfer From Coinbase To Coinbase Pro

CONNECT WITH THE BINANCE DESKTOP APP Enhance Your Trading Experience Download now for refined performance and increased speed; a complement to your crypto trading needs. Available for Windows, MacOS, and Linux. Download Now To download, please visit this page on your desktop browser. Secure & Effortless

https://s3.amazonaws.com/tradingview/i/IAQDdaIS.png|||Tradingview Indicators Tone Pro Plus|||1290 x 906 On your Coinbase wallet page, go to trading and hit deposit. A pop-up will appear showing your wallet balance click the type of currency you want to transfer to your Coinbase Pro account. Click on your account to select the amount of currency you wish to transfer. Note that you can only use funds that are available based on Coinbases withdrawal stipulations. Click deposit. If you wish to transfer funds in reverse, from Coinbase Pro to Coinbase, the same steps apply .

Learn exactly how to swap Cryptocurrencies within Trust Wallet. To find out more about Trust Wallet visit our Website and join Telegram Community???? Website: .

The MetaTrader 4 web platform allows you to trade Forex from any browser and operating system (Windows, Mac, Linux) with no additional software. Access your account and start trading in just a couple of clicks. All you need is Internet connection.

You need to enable JavaScript to run this app.

Download sharekhan trading software for pc for free (Windows)

Trading Platform TT, Free Download Sharekhan Trade Tiger, Trade Tiger. Sharekhan's TradeTiger was

launched in 2007. Sharekhan Trade Tiger. Sharekhan Trade Tiger is one of the best terminal based trading application that can run on desktop. Lets have a look on Sharekhan Trade Tiger Review to know about its Features, Benefits & Setup process.

https://preview.redd.it/p2bz8n84da131.png?auto=webp&s=f3b55577f403883183f19d2b5df45305325a30 e5|||Playing around with making a Dogecoin logo. What do ya ...|||1200 x 1200

 $https://en.numista.com/catalogue/photos/etats-unis/g0007.jpg|||^{1}/4 \quad Dollar \quad \" Washington \quad Quarter \" \\ (Massachusetts) - United ...|||1106 x 1105$ 

Download Binance - Buy, trade, and sell crypto assets from the comforts of your computer's desktop with the help of Binance's official Windows application

https://iokanan.com/image/catalog/Projects/Binance\_Binance\_Still\_1.jpg|||Binance Wallpaper

WallpaperCanyon - 5K Desktop ...|||2120 x 967

https://images.cointelegraph.com/images/1434\_aHR0cHM6Ly9zMy5jb2ludGVsZWdyYXBoLmNvbS9zdG9yYWdlL3VwbG9hZHMvdmlldy9lZmY2ZmVkMDA2NjhjMTVmYzRlMjlkMDNjM2JkMmVjNy5qcGc=.jpg|| |Trust Wallet de Binance lanza una aplicación de escritorio ...|||1434 x 955

CoinSwap - Home

@dogecoin\_r Twitter

r/dogecoin - reddit

Beginner's Guide To Trading - Best option trading

TradingView Pro vs Pro+ |????Black Friday TradingView Sales -50%.

Which cryptocurrencies made the biggest gains in 2021.

/r/dogecoin metrics (Dogecoin)

Download TRADETIGER Sharekhan

 $http://i.imgur.com/4L0TdMG.png|||Tradingview\ Color\ Schemes\ -\ TRADING|||1440\ x\ 900\ Amount of the content of the conten$ 

 $https://pbs.twimg.com/media/CxWu8ObUcAEAELV.jpg|||Tradingview\ Color\ Scheme\ -\ TRADING|||1200\ x$  1124

 $https://fxmedia.s3.eu-west-1.amazonaws.com/featured\_images/5f89759ddf17f1602844061.jpeg|||Cretere abrupt pentru aciunile NIO în urma recomandrii ...|||1440 x 810$ 

Sharekhan allows you to download your Profit and Loss Report online. It is the same as a Tax P&L report, and it is an essential document to calculate taxes on trading income. Traders have a Trading Statement that consists of a list of transactions undertaken by the person in various segments during a specific period.

https://www.topsharebrokers.com/images/broker-details/tradingbells-webtrading-advance-chart.png|||Trading Bells-Swastika Mobile|Desktop-NSE NOW,ODIN|Review 2021|||1917 x 910

Videos for Transfer+between+coinbase+and+coinbase+pro

How To Transfer Cryptocurrency From Coinbase To Coinbase Pro

https://gamingpcguru.com/wp-content/uploads/2017/12/Razer-Blade-Pro-Gaming-Laptop-17-most-expensive-gaming-laptop.jpg|||Razer Blade Pro Gaming Laptop 17 - most expensive gaming ...|||1500 x 969

Dogecoin, Elon MuskAnd The Latest Reddit Mania

Binance.US Buy & Sell Crypto

MT4 WebTrader MetaTrader Online Trading Platform Demo.

http://i.imgur.com/8ZdaOUo.jpg|||Paper wallet - Dollar like design: dogecoin|||3000 x 972

https://tradingqna.com/uploads/default/original/3X/c/e/ce9a30378847658a3f5f0d95cf08dc880cdbcf6a.png|||Tradingview Desktop - TRADING|||1920 x 1080

TrustSwap - Bringing Crypto to the World

Invest in the Stock Market - Team of Expert Stock Brokers

https://s3.cointelegraph.com/storage/uploads/view/4b87233c3abcc081cc9153fb3b2fd954.png|||Coinbase Pro

Com Korean Bitcoin Exchange Shut Down ...|||1450 x 1541

www.binance.com

Premium. Complete support and maximum of everything. No compromises on power of your analytics and

trading capabilities. \$. 59.95. /mo. There are four subscription plans at TradingView including Free, Pro, Pro+ and Premium plan. 1. Free Plan.

VIX® Index Options - Trade Nearly 24hrs a Day - cboe.com

https://user-images.githubusercontent.com/3088454/39463818-f7827568-4d11-11e8-90c9-1ebed12bef14.png || || Trading view Color Scheme - TRADING ||| || 1920 x 1080 || 1920 x 1080 || 1920 x 1080 || 1920 x 1080 || 1920 x 1080 || 1920 x 1080 || 1920 x 1080 || 1920 x 1080 || 1920 x 1080 || 1920 x 1080 || 1920 x 1080 || 1920 x 1080 || 1920 x 1080 || 1920 x 1080 || 1920 x 1080 || 1920 x 1080 || 1920 x 1080 || 1920 x 1080 || 1920 x 1080 || 1920 x 1080 || 1920 x 1080 || 1920 x 1080 || 1920 x 1080 || 1920 x 1080 || 1920 x 1080 || 1920 x 1080 || 1920 x 1080 || 1920 x 1080 || 1920 x 1080 || 1920 x 1080 || 1920 x 1080 || 1920 x 1080 || 1920 x 1080 || 1920 x 1080 || 1920 x 1080 || 1920 x 1080 || 1920 x 1080 || 1920 x 1080 || 1920 x 1080 || 1920 x 1080 || 1920 x 1080 || 1920 x 1080 || 1920 x 1080 || 1920 x 1080 || 1920 x 1080 || 1920 x 1080 || 1920 x 1080 || 1920 x 1080 || 1920 x 1080 || 1920 x 1080 || 1920 x 1080 || 1920 x 1080 || 1920 x 1080 || 1920 x 1080 || 1920 x 1080 || 1920 x 1080 || 1920 x 1080 || 1920 x 1080 || 1920 x 1080 || 1920 x 1080 || 1920 x 1080 || 1920 x 1080 || 1920 x 1080 || 1920 x 1080 || 1920 x 1080 || 1920 x 1080 || 1920 x 1080 || 1920 x 1080 || 1920 x 1080 || 1920 x 1080 || 1920 x 1080 || 1920 x 1080 || 1920 x 1080 || 1920 x 1080 || 1920 x 1080 || 1920 x 1080 || 1920 x 1080 || 1920 x 1080 || 1920 x 1080 || 1920 x 1080 || 1920 x 1080 || 1920 x 1080 || 1920 x 1080 || 1920 x 1080 || 1920 x 1080 || 1920 x 1080 || 1920 x 1080 || 1920 x 1080 || 1920 x 1080 || 1920 x 1080 || 1920 x 1080 || 1920 x 1080 || 1920 x 1080 || 1920 x 1080 || 1920 x 1080 || 1920 x 1080 || 1920 x 1080 || 1920 x 1080 || 1920 x 1080 || 1920 x 1080 || 1920 x 1080 || 1920 x 1080 || 1920 x 1080 || 1920 x 1080 || 1920 x 1080 || 1920 x 1080 || 1920 x 1080 || 1920 x 1080 || 1920 x 1080 || 1920 x 1080 || 1920 x 1080 || 1920 x 1080 || 1920 x 1080 || 1920 x 1080 || 1920 x 1080 || 1920 x 1080 || 1920 x 1080 || 1920 x 1080 || 1920 x 1080 || 1920 x 1080 || 1920 x 1080 || 1920 x 1080 || 1920 x 1080 || 1920 x 1080 || 1920 x 1080 || 1920 x 1080 || 1920

https://public.bnbstatic.com/image/cms/article/body/202101/0a8a620a24010decb5316dbe6b8c1d6d.png|||How to sell crypto on Binance P2P (Desktop) | Binance|||1600 x 844

MT4 WebTrader is the WebTerminal of the popular MetaTrader 4 Trading Platform. There is no need to download and install Meta Trader 4 or other additional trading software on your computer. MT4 WebTrader works on any web browser & supports all operating systems. All you need is an Internet connection to start using MT4 WebTrader.

 $https://wallpaperaccess.com/full/5851947.png|||Binance\ Wallpapers\ -\ Top\ Free\ Binance\ Backgrounds\ ...|||1600\ x\ 900$ 

 $https://media.itpro.co.uk/image/upload/v1570816906/itpro/2019/04/phishing\_shutterstock\_449459014.jpg|||Social engineering: The biggest security risk to your ...|||1920 x 1080$ 

Best Forex Trading Platforms - Forex Broker Comparison 2021

r/dogecoin: The most amazing place on reddit! A subreddit for sharing, discussing, hoarding and wow'ing about Dogecoins. The much wow innovative

MetaTrader WebTrader Platform Trading is more accessible than ever with our MetaTrader 4 Web Trader platform. Its the same MT4 platform that youre used to but is now available directly on your browser. In just one click, your MetaTrader 4 Web Trader Platform will open in a new window giving you instant access to trading anywhere, anytime!

Perhaps the biggest surprise: Redditors were more interested in Dogecoin than Bitcoin. The top five most-viewed crypto subreddits were r/dogecoin, r/superstonk, r/cryptocurrency, r/amcstock, and r/bitcoin. The most-upvoted crypto posts on Reddit this year were about DOGE, Tesla getting into Bitcoin, and cryptos survivorship bias.

DOWNLOAD SHAREMOBILE. Download Sharekhan App. For iPhone. Download Sharekhan App. For Android. 022 25753200 / 022 25753500. Email- info@sharekhan.com.

https://cdn4.i-scmp.com/sites/default/files/images/methode/2018/02/06/09faf552-0a65-11e8-a09e-8861893b1b1a\_image\_hires\_223414.JPG|||Beijing bans bitcoin, but when did it all go wrong for ...|||4896 x 3264

https://bfmbusiness.bfmtv.com/i/0/0/0ca/fe259463b137693f898a942ef39e2.jpeg|||Le Match des Traders: Vincent Ganne VS Nicolas Chéron - 28/08|||1920 x 1080

Ironbeam Futures Contracts - Brokerage Account

We would like to show you a description here but the site wont allow us.

TradingView Pro vs Pro+ vs Premium Which Is Best For You

/r/dogecoin metrics (Dogecoin) The most amazing place on reddit! A subreddit for sharing, discussing, hoarding and wow'ing about Dogecoins. The much wow innovative crypto-currency.

Rawson has become a star on R/Dogecoin, where he has posted daily screenshots of his Robinhood brokerage account. On Monday, it totaled well over \$700,000, some 1.7 million Dogecoins. One guy on.

Automatic balance downloader - CryptFolio portfolios

Videos for Binance+desktop+download

https://forextradingbonus.com/wp-content/img/2019/03/daytrading.jpg|||daytrading - Forex Trading Bonus|||1200 x 800

TradingView is one of the largest and most active social trading platforms in the world. Talk to millions of traders from 100+ countries in real-time, read and publish visual trading ideas directly on charts, or watch & traders record video ideas.

Heres how to transfer cryptocurrency to Coinbase Pro. How To Transfer From Coinbase To Coinbase Pro? Given both Coinbase and Coinbase Pro exist within the same exchange network, transferring between the two is relatively easy, and most importantly, free. Heres what to do: Sign In or Sign Up For Coinbase Pro. Go to

Coinbase Pros trading section. Click Deposit from the bar on the left side. Choose your desired cryptocurrency from the pop-up tab, and then select the transfer from .

Most of the largest cryptocurrencies were down during morning trading on Tuesday, with Cardano seeing the biggest change, declining 6.13% to \$1.43. Seven additional currencies posted drops Tuesday..

 $https://www.tradetoolsfx.com/images/bomt4/009.png|||Binary\ Options\ for\ Metatrader\ 5\ /\ Metatrader\ 4\ -\ Forex\\ ...|||1920\ x\ 1160$ 

Cboe APIs - Cboe Equities & Data - Cboe DataShop APIs

https://maternal waves.com/images 9/2 d34 d69 c152 b20 c63 f62 ca69 e0 ed2878.png ||| Metatrader 5 tutorial for beginners pdf ||| 1180 x 786

MetaTrader Web Trader . Loading .

https://blog.desdelinux.net/wp-content/uploads/2021/05/binance-como-instalar-app-escritorio-binance-gnu-lin ux-imagen-pantallazo-6-blog-desdelinux.png|||BINANCE: How to install the Binance Desktop App on Linux ...|||1366 x 768

Tradovate is Top Rated - 1# Rated 2020 Futures Broker

https://i0.wp.com/appsoftunlock.com/wp-content/uploads/2019/01/1837675921-1.jpg|||Download Tax Software For Mac|||1440 x 900

Sharekhan Trading Software Review, Download and Demo

https://blog.desdelinux.net/wp-content/uploads/2021/05/binance-como-instalar-app-escritorio-binance-gnu-lin ux-imagen-pantallazo-5-blog-desdelinux.png|||BINANCE: How to install the Binance Desktop App on Linux ...|||1366 x 768

 $https://en.numista.com/catalogue/photos/exonumia/g4026.jpg|||1\ oz\ Copper\ (Golden\ State\ Mint\ -\ Walking\ Liberty\ ...|||1470\ x\ 1439$ 

18.08k followers 30 symbols Watchlist by Yahoo Finance. Follow this list to discover and track Cryptocurrencies which have the highest Market Cap. This list is generated dynamically with the .

Binance Desktop. 3. Ad. Added. . Take screen capture with further edit, download or text adding. Free Screen Recorder. Scrnli Screenshot & Screen Video Recorder .

https://cexcashback.com/wp-content/uploads/2-1536x826.png|||Binance Desktop App Review CexCashBack|||1536 x 826

https://totalcrypto.io/wp-content/uploads/2018/09/Binance\_mac.jpg|||Binance Desktop App Review & Download Guide 2018|||1280 x 958

MetaTrader 4 Web Trading Platform MT4 Platform MetaTrader .

Download Sharekhan Mobile App - medical-dolls.co

Request: Allow Transfer Between Coinbase and Pro on Pending.

Sharekhan: Share Market App Apps on Google Play

Coinbase and Coinbase Pro differ in fee structures, with Coinbase being more expensive and complicated to understand. Coinbase Pro costs less and uses a maker-taker approach. According to Coinbase.

 $https://fiverr-res.cloudinary.com/images/q\_auto,f\_auto/gigs/159664570/original/222a5d527e91690e2bdad1f7\\b0a827b657c10120/code-your-tradingview-strategy-in-pinescript-for-alerts-and-backtesting.jpg||| tradingview android 899626-Tradingview android |||2107 x 1200||$ 

 $https://lh3.googleusercontent.com/c2xY4jELtbzzXNu7h0MEZhzNyg85GypDRyip88MNk2D6xys\_gGA656iScPzaxdDMdJw=h900|||Sharekhan-AndroidAppsonGooglePlay|||1600x900$ 

https://simpletradingplatforms.com/wp-content/uploads/2021/02/Charts1-1536x1146.png|||FXPesa Trader Simple Trading Platforms|||1536 x 1146

 $https://i.redd.it/tr8mhgpe32b01.jpg|||Printed\ of\ 100\ of\ these\ and\ loaded\ them\ with\ 10\ Doge\ each\ ...|||3024\ x\ 4032$ 

 $https://external-preview.redd.it/w2lMwT\_MVctGq5LDMVzFBg5tyNANfdctvD1qXz87FDs.jpg?auto=webp\&s=dcabe1bba643bb2c2fbce6c013df561cdb18189d|||Ultimate paper wallet protection: dogecoin|||2904 x and the protection of the protection of the protecti$ 

# 1944

# trust swap coin biggest cryptocurrencies metatrader webtra

https://www.adigitalblogger.com/wp-content/uploads/Screenshot-23-compressed-4.jpg|||Should You Invest in ICICI Bank? Q1 net profit up by 36% ...|||1878 x 982

This was an ad was for Dogecoin, the cryptocurrency thats become a favorite of Reddits r/wallstreetbets message board in the wake of Januarys monumental short squeezea communal effort to pump the price of ailing stocks like GameStop, AMC, Nokia, and Blackberry, which resulted in at least one hedge fund bailout. @dogecoin\_r Twitter

With the MetaTrader 5 Web Platform, all you need to have is an Internet connection! Advantages of MetaTrader 5 Web Trading Trading in Forex, stocks and futures from any web browser The web platform operates without any additional software or browser extensions Compatibility with Windows, Mac, Linux operating system Reliable data protection

https://i.redd.it/f8rs4zt8sz101.jpg|||Binance Desktop App Review & Download Guide 2018|||1919 x 1040 Sharekhan Trade Tiger Download Advanced Version

MT4 WebTrader Web Trading MetaTrader 4 Web MT4 Web.

Binance Desktop

Videos for Trust+swap+coin

Trustswap price today is \$1.24 with a 24-hour trading volume of \$631,579. SWAP price is up 2.7% in the last 24 hours. It has a circulating supply of 79 Million SWAP coins and a total supply of 100 Million. If you are looking to buy or sell Trustswap, Gate.io is currently the most active exchange. Read More.

https://captainaltcoin.com/wp-content/uploads/2019/10/crop-0-0-1080-1080-0-chart-3.png|||Price Analysis 22/10: ETH, XRP, XLM, ADA, BAT, RVN, DOGE ...||1080 x 1080

http://bittrust.s3.amazonaws.com/cryptopay1485451583.png|||Coinbase Send To Wallet Cryptopay Home|||1344 x 868

https://public.bnbstatic.com/image/cms/blog/20201010/9f748753-f598-4bd2-ab7d-7dcb0a7bbde1.png|||5 Reasons to Try the Binance Desktop App | Binance Blog|||1999 x 1190

 $https://img4.goodfon.com/wallpaper/nbig/7/74/binance-exchange-fon-birzha-black.jpg|||Binance \ Logo \ Black: Wallpaper \ Logo \ Black \ Fon \ Exchange: ...|||1332 \ x \ 850$ 

 $https://wallpaperaccess.com/full/5851952.png|||Binance\ Wallpapers\ -\ Top\ Free\ Binance\ Backgrounds\ ...|||1600\ x\ 900$ 

Highest Industry Coin Payouts - Welcome to Witter Coin

Cryptocurrency Was No. 1 Topic on Reddit in 2021, Dogecoin.

 $https://1.bp.blogspot.com/-TiKaUrFvT18/YMHB9kONeNI/AAAAAAAAA280/Snm6q64zazwhpfGbtkMol0Qx \\ H_QkRVfXwCLcBGAsYHQ/s16000/IMG_5871.JPG|||Baby Doge PancakeSwap Trust Wallet ...|||1234 x 832$ 

#1. Bitcoin Bitcoin is the most widely used cryptocurrency to date. It is often referred to as the king of cryptocurrencies, and its primary goal is to act as global, peer to peer, digital cash. Best Cryptocurrency To Buy. Bitcoin vs. Fiat money Team: Bitcoin is the only cryptocurrency that I recommend with an anonymous founder.

 $https://en.numista.com/catalogue/photos/etats-unis/g1470.jpg|||1 \quad Dollar \quad (Benjamin \quad Franklin \quad Tercentenary, \\ Founding \quad Father ...|||2000 \quad x \quad 2000$ 

https://www.forexfactory.com/attachment.php?attachmentid=1232035&d=1373609846|||Forex-Factory-Calendar Rss | Forex Ea Builder|||1366 x 768

www.binance.me

 $https://img.wallpapersafari.com/desktop/1440/900/33/35/5Lt8ZR.jpg|||Free \ download \ Binance \ 2020 \ New \ Year \ Message \ Building \ ...|||1440 \ x \ 900$ 

Download Sharekhan Mini Software Mobile, Sharekhan Trade Tiger, Trading Software, Nokia Sharekhan

Mini, Sharekhan Mini for Mobile Opera. Register for courses through the Sharekhan app - Stay tuned to our trading offers on the Sharekhan app - Open demat account and start your trading experience in just a few clicks!

Binance Desktop - Chrome Web Store

https://autocity-poznan.pl/images/874083.png|||Wartosc opcji handlowych w hindi MT4 Day System Trading|||1901 x 956

https://otworzumysl.com/cach-choi-co-phieu-chung-khoan/imager\_2\_6609\_700.jpg|||Cách Chi C Phiu Chng Khoán, Cách u T Chng Khoán ...|||1248 x 816

https://defkey.com/content/images/program/binance-1.9.1-macos-app-2020-12-22\_07-44-07-original-size.png| ||Binance 1.9.1 (macOS app) keyboard shortcuts defkey|||1803 x 1093

You need to start at your Coinbase account, and find the cryptocurrency you want to transfer and click on Receive. Copy the wallet address generated by Coinbase. Head over to Binance and navigate to Funds > Withdraw Bitcoins. Follow the prompt and copy the Coinbase wallet address in the To field. Conclusion

https://coinsutra.com/wp-content/uploads/2018/03/Binance-Mac-app-review.jpg|||Binance Desktop App Review & Desktop App Review & Desktop App Review & Desktop App Review & Desktop Download Guide 2018|||2554 x 1384

http://static-numista.com/catalogue/photos/etats-unis/g2052.jpg|||½ Dollar "Walking Liberty Half Dollar" - United States ...|||2421 x 2403

Request: Allow Transfer Between Coinbase and Pro on Pending Funds I had some issues getting my bank connected and I was finally able to and made a transfer which was of significant value to me. I had been unsuccessful on both Coinbase and Coinbase Pro several times (attempting to transfer from my bank).

The Men Who Pump Doge: Meet the Redditors Behind the Dogecoin .

Our New Top Stock Picks - A Potential Game-Changer

https://blog.desdelinux.net/wp-content/uploads/2021/05/binance-como-instalar-app-escritorio-binance-gnu-linux-imagen-pantallazo-10-blog-desdelinux.png|||BINANCE: How to install the Binance Desktop App on Linux...|||1366 x 768

Conveniently deposit, withdraw and maintain your cryptocurrencies in the Binance.US multi-asset crypto wallet with industry-leading security. Trade Over 50 Cryptocurrencies Trading variety right at your fingertips. https://media.itpro.co.uk/image/upload/v1602249016/mathematical\_formula.jpg|||The enemy of security is complexity | IT PRO|||5000 x 2813

https://defkey.com/content/images/program/binance-1.9.1-desktop-app-2020-12-21\_07-21-35-original-size.pn g|||Binance 1.9.1 (Desktop app) keyboard shortcuts defkey|||2160 x 1317

https://2.bp.blogspot.com/-4ksUzeS17v0/V827vWg6I3I/AAAAAAAAAC6g/CLR26LFXEScc\_uC14JRo09JuE EM\_XRnHwCEw/s1600/MAGIX+ACID+Music+Studio+10+crack+patch+keygen+activator+key+keys+seria ls+license+free+download.jpg|||TÉLÉCHARGER SONY SOUND FORGE PRO 10.0B GRATUIT|||1170 x 818

Download - Binance

 $https://s3.tradingview.com/o/OeeX5b5L\_big.png|||Tradingview Color Schemes - TRADING|||1495 x 783 \\ https://i.redd.it/nyvv2aaa9mg61.jpg|||Would like to add DOGE on Metamask Wallet. Can someone ...|||1125 x 2436$ 

https://i.redd.it/mp2x3d6pobu21.png|||Tradingview Embed - TRADING|||2946 x 1888

https://repository-images.githubusercontent.com/289998260/b6930900-f2a0-11ea-8dcb-10d3d7450a44|||GitHub-oddscenes/buck-net: Crypto dashboard UI ...|||1920 x 1080

https://en.numista.com/catalogue/photos/etats-unis/g528.jpg|||5~Cents~" Jefferson~Nickel"~(2nd~portrait,~Return~to~...|||2000~x~2000

https://repository-images.githubusercontent.com/192969397/e4182d80-934f-11e9-971a-a68b3b29d347|||Tradingview Desktop - TRADING|||1500 x 978

How to Swap Cryptocurrencies using Trust Wallet - YouTube

https://wallpaperaccess.com/full/5851955.png|||Binance Wallpapers - Top Free Binance Backgrounds ...|||1600

Transfer from Coinbase to Coinbase Pro: A Brief Step By Step.

https://cdn.wallpapersafari.com/43/19/IJ2xmF.png|||[34+] Binance Wallpapers on WallpaperSafari||1920 x 1080

https://static.businessinsider.com/image/55a8fc122acae716008b77f9-2400|||Paul Singer is taking the attack on his latest target to ...|||2400 x 1600

Shop Rare Coins: Amazon - Amazon.com Official Site - amazon.com

TrustSwap price today, SWAP to USD live, marketcap and chart.

https://bfmbusiness.bfmtv.com/i/0/0/a3d/8b1f6c175d53c7455dfc858029560.jpeg|||Le Match des Vincent Ganne VS Jean-Louis Cussac ...|||1920 x 1080

https://2.bp.blogspot.com/\_QPZhyKNQuTM/S\_POB1lxsNI/AAAAAAAACPU/LHdOpq1LQIo/s1600/trade+t iger.JPG|||Fortune Hub: TRADE TIGER|||1366 x 768

https://steemitimages.com/DQmcTkNdDXaWz3A4VvAEP8btzGED5bBR4MxD4uRiEFD6Zfd/TradingView Membership.png|||Tradingview Color Schemes - TRADING|||2459 x 1203

Most big cryptocurrencies fall on Cardano, Litecoin drops

https://public.bnbstatic.com/image/cms/blog/20191031/591e62c9-8bc2-4e98-b187-ecf4895be1e9.png|||Binanc e Launches Futures Trading on its Android App ...|||1600 x 900

Steps to download Sharekhan Trade Tiger Software: Visit Sharekhan website In top navigation tab, click ' Active Trader' Under the heading ' Other Important Things' click on ' Trade Tiger' Click the ' Download' button Sharekhan Trade Tiger Software Demo Sharekhan TradeTiger is designed for active traders.

Download Tax Profit and Loss report Sharekhan - Learn by Quicko

https://cdn.quickpenguin.net/wp-content/uploads/2017/10/Coinbase-Pro-Deposit-GBP-with-UK-Bank-Transfe r-\_5.png|||Cheapest Way to Buy Bitcoin: Ultimate 2021 UK Guide|||1500 x 810

https://www.adigitalblogger.com/wp-content/uploads/IIFL-App-min.jpg|||IIFL App | PC, Mobile, Windows, iPhone, Download|||1920 x 1080

https://tradingbrowser.com/wp-content/uploads/2020/04/COINBASE-DEPOSIT-3.png|||Best Altcoin Exchange 2020 - Where to buy Altcoins ... || 1228 x 776

https://public.bnbstatic.com/image/cms/article/body/202107/86ad785f53258c96aee2cc7e457096ae.png|||A

Complete Guide to Desktop App Keyboard Shortcuts ...|||1600 x 1038

Portfolios Coinbase Pro Help

https://cdn.howmuch.net/articles/cover-c52f.jpg|||Visualizing China's Trading Partners|||1600 x 810

Binance Mobile and Desktop Downloads - Use our Crypto Trading App for your phone or a desktop application to trade on your Mac or windows machine

https://fxmedia.s3.eu-west-1.amazonaws.com/featured\_images/5ec3d1912e2fd1589891473.jpeg|||Faut-il investir sur l'action Société Générale ? - Admirals|||1080 x 1080

The 11 Most Promising Cryptocurrencies to Buy [2022]

The Best Option For Options - Join BlackBoxStocks Now & Down & Save

The TradingView pro+ offers up to 4 charts per window vs 8 for the premium version. Indicators per chart on TradingView Pro vs Pro+ The free version on TradingView only offers 3 indicators on each chart. With TradingView Pro and Pro+, you will be able to add 5 and 10 indicators respectively. This number grows all the way to 25 in the Premium plan.

10 Biggest Cryptocurrencies of 2021

http://static-numista.com/catalogue/photos/etats-unis/g1616.jpg|||5 Cents "Union Shield" (without rays) - United States ...|||2133 x 2106

Create a cryptocurrency token for free within seconds: No.

Top 10 Cryptocurrencies In January 2022 Forbes Advisor

What Is TrustSwap Coin (SWAP)? TrustSwap is a distributed platform, cryptocurrency and protocol that promises a new evolution to decentralized finance (DeFi). It aims to achieve this through next-generation multi-chain token swaps and other functionalities that aim to solve existing problems with split payments, subscriptions and cross-chain token swaps.

https://public.bnbstatic.com/image/cms/blog/20200821/367bd465-4a59-4295-8a26-4f7fc0654dc7.png|||Binance Weekly Report: Saving Crypto | Binance Blog|||1600 x 900

 $https://wallpaperaccess.com/full/5851943.png|||Binance\ Wallpapers\ -\ Top\ Free\ Binance\ Backgrounds\ ...|||1920\ x\ 1200$ 

TradingView Pro, Pro+ & Pro+ & Premium Free Account & Pro+ & Trial Guide

Top-100 Cryptocurrencies & Dy Market Capitalization .

Web trading in any financial markets with MetaTrader 5

https://www.aliceblueonline.com/ant/img/promo\_laptop\_dark\_4.jpg|||Tradingview Support Alice Blue Nest Trading Software ...|||1667 x 1111

 $http://namemix.weebly.com/uploads/1/2/6/7/126722856/514514757.png|||Mac\ App\ Store\ 10.6\ Download -namemix|||1100\ x\ 1100$ 

https://i.redd.it/etwt5plnxra01.jpg|||Poloniex Slow Gdax Coin Not Showing In Coinbase ...|||1080 x 1920 Dogecoin Started as a Joke and Became a Scam

https://public.bnbstatic.com/20200613/b5224620-b532-4272-99e5-aec079bd2da4.png|||Binance App : My New Favorite Trading Setup Binance ...|||1612 x 836

Download Binance 1.30.1 / 1.13.15 - softpedia

 $https://steemitimages.com/DQmS8WL3rKNdKAmKZS5r9pq7vTDqx3Q3ApBohf8jmuzRFxz/TradingView\ Education.png\\ |||Tradingview\ Color\ Scheme\ -\ TRADING\\ |||2387\ x\ 973$ 

Fellow Binancians, Futures trading is now available on the latest version of our Desktop App (Windows, Linux & Mac). Users can now directly login to their Binance account on our Desktop App and begin trading futures. Click here to download and install the latest version of the Binance Desktop App. Thanks for your support! Binance Team. 2020/10/26.

Dogecoin fans (nicknamed shibes) gathered on the Reddit forum /r/dogecoin. They would tip each other dogecoins for amusing comments. They would tip each other dogecoins for amusing comments.

Which cryptocurrencies made the biggest gains in 2021? The best performing token of last year is an under-the-radar offering that grew by +45,000%. Samuel Wan Twitter January 15, 2022 at 11:00 pm UTC 2 min read

https://blocklr.com/wp-content/uploads/2018/10/coinbase-stablecoin-usd-coin-usdc-launch-hero.jpg|||Coinbase Launches Stablecoin USD Coin (USDC) Blocklr|||1600 x 900

Top 100 cryptocurrencies by market capitalization. Get list of cryptocurrency prices, volumes, charts and rates in USD and watch them on the crypto heatmap.

Tradingview pro plus vs premium Successful Tradings

Download sharekhan trading software for pc for free. Business software downloads - TradeTiger by Sharekhan Limited and many more programs are available for instant and free download.

 $https://miro.medium.com/max/3982/1*6EZAPqVzB4dQKZqIEF10Qg@2x.jpeg|||Tradingview\ Color\ Scheme-TRADING|||1991\ x\ 1102$ 

 $https://wallpaperaccess.com/full/5851942.png|||Binance\ Wallpapers\ -\ Top\ Free\ Binance\ Backgrounds\ ...|||1600\ x\ 900$ 

THIS is how to transfer from Coinbase to Binance [2021]

http://www.99 crypto.com/content/images/2017/11/bitcoin-gold-blockchain-fork.png|||Bitcoin~Gold~Had~a~Shaky~Start,~Stabilizes|||1600~x~800~

Discover Dogecoin - Buy Dogecoin In 3 Minutes

 $https://fxmedia.s3.eu-west-1.amazonaws.com/featured\_images/5c51ca0a3bf0b1548864010.jpeg|||How Assess Volatility With A Standard Deviation ...|||1440 x 810$ 

Coinbase vs. Coinbase Pro: Which Should You Choose?

After depositing, you can move funds between portfolios. Each portfolio will have the same crypto address, with a unique profile ID that corresponds to the portfolio. Deposits from Coinbase.com and from portfolios within your Coinbase Pro account can be made to any portfolio. All portfolios are a part of the same user for self-trade.

https://windows-cdn.softpedia.com/screenshots/Binance\_7.png|||Download Binance 1.21.1 / 1.13.11|||1437 x 873

https://cdn.wallpapersafari.com/40/11/n7LzxN.jpg|||Free download BA Wallpapers on WallpaperDog [1920x1080 ...|||2048 x 1152

Binance Futures Now Available on Desktop App Binance Support

Trading View Review 2022 - Are The Pro Plans Worth It?

### Biggest+cryptocurrencies - Image Results

https://cdn.wallpapersafari.com/42/11/JDevNF.png|||Free download Completed and Upcoming Changes for Binance ...||1600 x 900

https://blog.desdelinux.net/wp-content/uploads/2021/05/binance-como-instalar-app-escritorio-binance-gnu-linux-imagen-pantallazo-4-blog-desdelinux.png|||BINANCE: How to install the Binance Desktop App on Linux...|||1366 x 768

https://www.haasonline.com/wp-content/uploads/hitbtc-trading-bots.png|||What Is Bitcoin Trading Leverage Bot Hitbtc Liceo ...|||2174 x 1359

Sharekhan Trade Tiger Download Advanced Version

https://icrowdnewswire.com/wp-content/uploads/2019/12/3671-1576264780.jpg|||Terence Crawford Announces Partnership with NuLeaf ...|||3884 x 2077

https://cdn.wallpapersafari.com/25/77/QbK1mX.png|||Free download Binance Cryptocurrency Exchange CryptUnit ...|||1600 x 900

 $https://i.redd.it/474t5lqegby31.png|||Ive\ had\ \$10\ in\ my\ Robinhood\ account\ for\ over\ a\ year\ to\ buy\ ...|||1080\ x\ 1920\ account\ for\ over\ buy\ ...|||1080\ x\ 1920\ account\ for\ over\ buy\ ...|||1080\ x\ 1920\ account\ for\ over\ buy\ ...|||1080\ x\ 1920\ account\ for\ over\ buy\ ...|||1080\ x\ 1920\ account\ for\ over\ buy\ ...|||1080\ x\ 1920\ account\ for\ over\ buy\ ...|||1080\ x\ 1920\ account\ for\ over\ buy\ ...|||1080\ x\ 1920\ account\ for\ over\ buy\ ...||1080\ x\ 1920\ account\ for\ over\ buy\ ...||1080\ x\ 1920\ account\ for\ over\ buy\ ...||1080\ x\ 1920\ account\ for\ over\ buy\ ...||1080\ x\ 1920\ account\ for\ over\ buy\ ...||1080\ account\ for\ over\ buy\ ...||1080\ account\ for\ over\ buy\ ...||1080\ account\ for\ over\ buy\ ...||1080\ account\ for\ over\ buy\ ...||1080\ account\ for\ over\ buy\ ...||1080\ account\ for\ over\ buy\ ...||1080\ account\ for\ over\ buy\ ...||1080\ account\ for\ over\ buy\ ...||1080\ account\ for\ over\ buy\ ...||1080\ account\ for\ over\ buy\ ...||1080\ account\ for\ over\ buy\ ...||1080\ account\ for\ over\ buy\ ...||1080\ account\ for\ over\ buy\ ...||1080\ account\ for\ over\ buy\ ...||1080\ account\ for\ over\ buy\ ...||1080\ account\ for\ over\ buy\ ...||1080\ account\ for\ over\ buy\ ...||1080\ account\ for\ over\ buy\ ...||1080\ account\ for\ over\ buy\ ...||1080\ account\ for\ over\ buy\ ...||1080\ account\ for\ over\ buy\ ...||1080\ account\ for\ over\ buy\ ...||1080\ account\ for\ over\ buy\ account\ for\ over\ buy\ account\ for\ over\ buy\ account\ for\ over\ buy\ account\ for\ over\ buy\ account\ for\ over\ buy\ account\ for\ over\ buy\ account\ account\ account\ for\ over\ buy\ account\ account\ accou$ 

The Pro account is usually considered the minimum, even for casual traders and investors pro+ plus for demanding traders. Premium is a whole other level. TradingView Free Trial; Go through each step to make sure you can obtain your free pro account successfully. And not to worry theres no risks involved with this method. Step 1.

10 Important Cryptocurrencies Other Than Bitcoin

http://i.imgur.com/swrhlGZ.jpg|||Happy Chinese New Year, /r/Dogecoin! : dogecoin||1950 x 2532

1. Bitcoin (BTC) The first ever digital currency continues to top the crypto charts, though its dominance is waning slightly. A year ago, Bitcoin's market cap was around \$550 billion, representing.

Find the Deposit button. Once on the portfolio page and under the portfolio button, click the deposit button. Find the Coin you want to transfer. Select the currency type that youd like to deposit to Pro from Coinbase and then enter the desired deposit amount. Click Deposit.

As of January 2022, Polkadot has a market capitalization of roughly \$26 billion, and one DOT trades for \$24.50. 17. 5. Bitcoin Cash (BCH) Bitcoin Cash (BCH) holds an important place in the history .

 $https://goodcrypto.app/wp-content/uploads/2021/05/image6.png|||Kraken\ vs\ Coinbase\ Pro:\ a\ full\ guide\ for\ 2021\ -\ GoodCrypto|||1999\ x\ 962$ 

 $https://2.bp.blogspot.com/-sPm89hmbj5w/UY4bomUFkUI/AAAAAAAAAAFE/yPK0X2HVRfs/s1600/CCF05022013\_00001.jpg||| \sim BestInvestingClub.com|||1600 x 1228$ 

#Stocks #Stockcharts #optionstrading #forex #Crypto #Tradingview #provsPro+ #BlackFriday#optiontradingforbeginnersWe bring you this comparison of Tradingview.

https://steemitimages.com/DQmYbdE8zdm4gY4qYMheRBCXacukNXuMEUGkvyExgQmxzBL/BTC

CHART TV.png|||Tradingview Chart Colors - TRADING|||1904 x 824

The TradingView pro+ offers up to 4 charts per window vs 8 for the premium version. Indicators per chart on TradingView Pro vs Pro+ The free version on TradingView only offers 3 indicators on each chart. With TradingView Pro and Pro+, you will be able to add 5 and 10 indicators respectively. This number grows all the way to 25 in the Premium plan.

https://cdn.howmuch.net/articles/topjob-thumb-b033.jpg|||Charted: America's Top Paying Jobs|||3000 x 4083

Disclaimer:- Application performance may vary in recommended context upon paralelly running application like chorme, word excel & Discrete trading applications, also how many instance of each feature/window user kept open at particular moment in Tradetiger In recommended context user will get smooth experience if he/she opens Max. 5 market watch (50 Stocks on each), Max. 10 Marketdepth, Max. 5. Upgraded Plans & Discrete Trading View

(end of excerpt)